Федеральное государственное унитарное предприятие «Всероссийский научно-исследовательский институт метрологии им. Д.И. Менделеева» ФГУП «ВНИИМ им. Д.И. Менделеева»

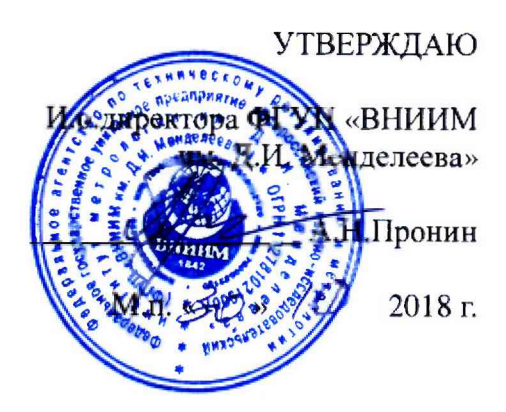

Государственная система обеспечения единства измерений

Система измерений выбросов автоматизированная АСИВ Аргаяшская ТЭЦ дымовой трубы № 3 Методика поверки МП-242-2286-2018

> Зам.руководителя научно-исследовательского отдела Государственных эталонов в области физико-химических измерений

> > $\mathbb{Z}$

А.В.Колобова

Разработчик научный сотрудник

Н.Ь. Шор

Санкт-Петербург 2018 г.

Настоящая методика поверки распространяется на систему измерений выбросов автоматизированную АСИВ Аргаяшская ТЭЦ дымовой трубы № 2 (далее - система) и устанавливает методы и средства ее первичной поверки до ввода в эксплуатацию и после ремонта и периодической поверки в процессе эксплуатации.

В состав измерительных каналов (далее - ИК) системы входят

- комплекс газоаналитический ПЭМ-2М.1, измерители параметров газового потока температуры, давления, скорости, влажности (паров воды);

- устройство отбора и подготовки пробы;

- блок сбора и обработки данных - промышленный компьютер (ПК) с программным обеспечением (ПО).

Последовательность проведения поверки согласно таблице А. 1 приложения А:

1. Определение метрологических характеристик (MX) газоаналитических каналов системы и канала измерений паров воды в целом на объекте (по ГСО и реальной среде).

2. Определение MX каналов параметров газового потока системы: датчиков температуры, давления, скорости, пылемер - в лабораторных условиях, канал передачи информации - на объекте.

Первичная поверка системы проводится после ее опытной эксплуатации на объекте в течение не менее месяца.

Интервал между поверками - один год.

#### 1 Операции поверки

1.1 При проведении поверки выполняют операции, указанные в таблице 1.

Таблица 1

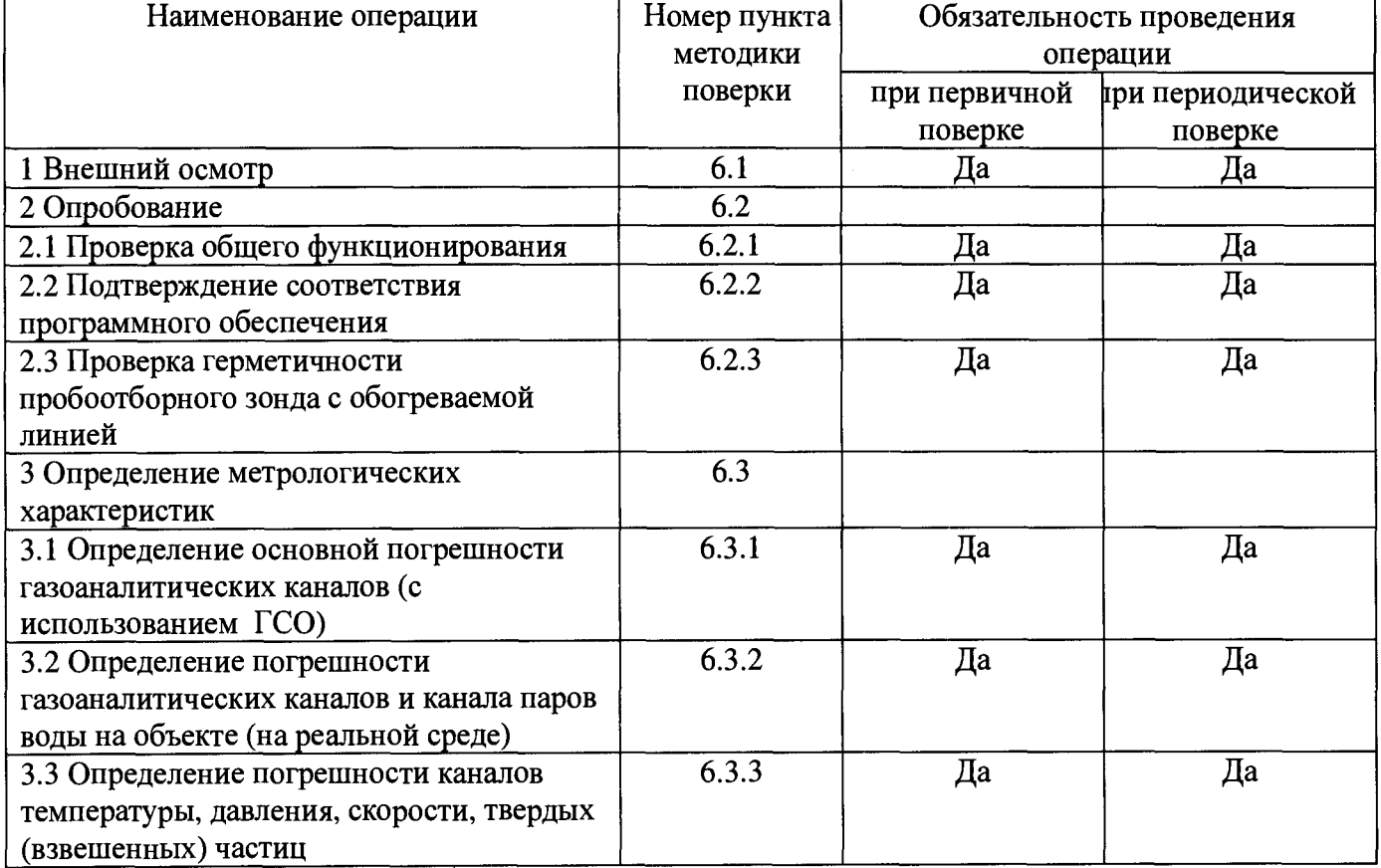

1.2 Допускается проведение периодической поверки отдельных каналов в соответствии с заявлением владельца системы с обязательным указанием в свидетельстве о поверке информации об объеме проведенной поверки.

1.3 Если при проведении той или иной операции поверки системы получен отрицательный результат, дальнейшая поверка прекращается.

1.4 Место и условия проведения поверки приведены в таблице А.1 (приложение А).

# **2 Средства поверки**

# 2.1 При проведении поверки применяют средства, указанные в таблице 2.

Таблица 2

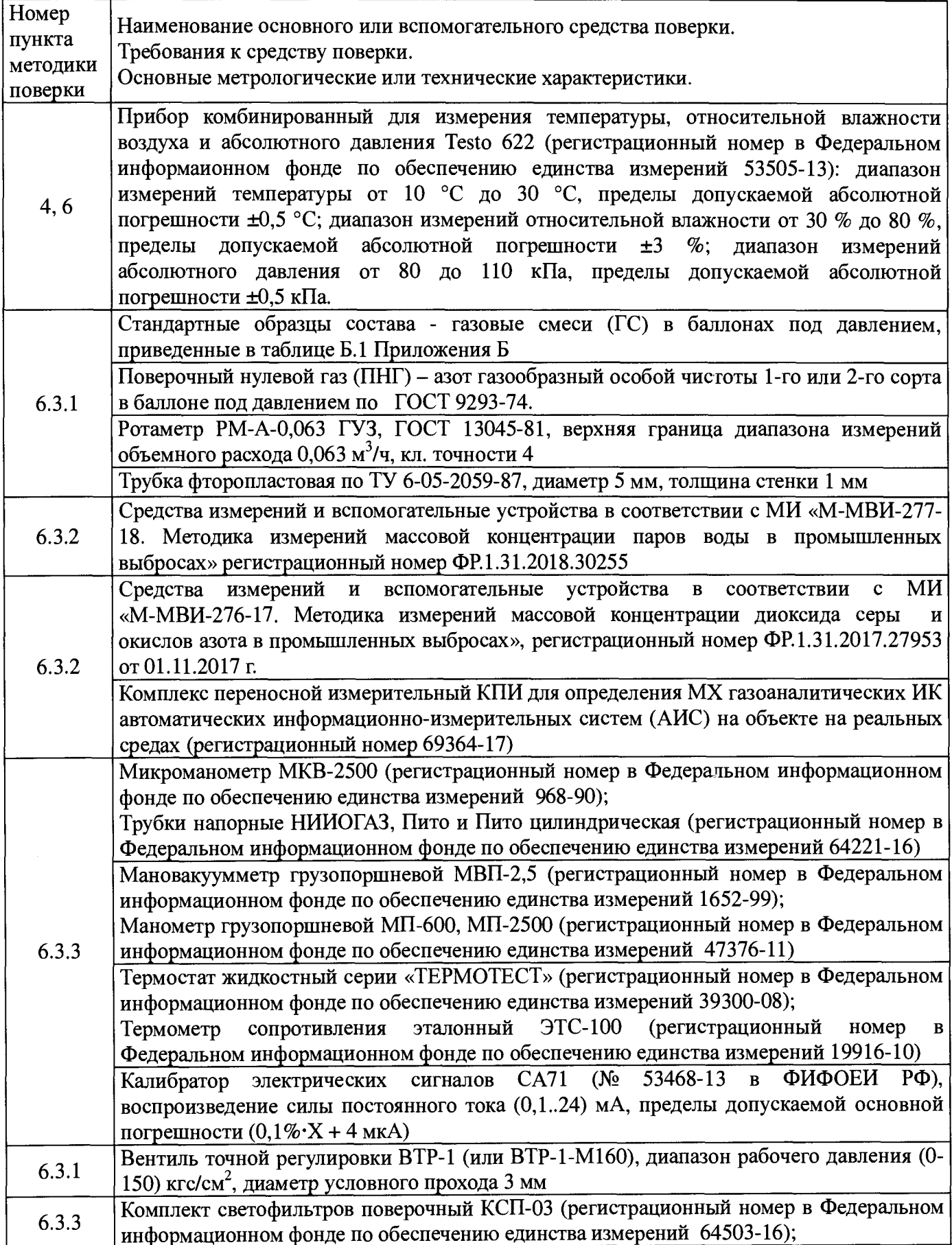

 $\hat{\mathcal{A}}$ 

2.2 Допускается применение аналогичных средств поверки, обеспечивающих определение метрологических характеристик поверяемой системы с требуемой точностью.

2.3 Все средства измерений должны иметь действующие свидетельства о поверке, стандартные образцы состава газовых смесей и ПНГ в баллонах под давлением - действующие паспорта.

2.4. Изготовители стандартных образцов состава газовых смесей - предприятияпроизводители стандартных образцов состава газовых смесей, прослеживаемых к государственному первичному эталону единиц молярной доли, массовой доли и массовой концентрации компонентов в газовых и газоконденсатных средах ГЭТ 154-2016.

### **3 Требования безопасности**

3.1 Помещение, в котором проводят поверку, должно быть оборудовано приточно-вытяжной вентиляцией.

3.2 Концентрации вредных компонентов в воздухе рабочей зоны не должны превышать значений, приведенных в ГОСТ 12.1.005-88.

3.3 При работе с системой необходимо соблюдать «Правила технической эксплуатации электроустановок потребителей», утверждённые приказом Минэнерго РФ № 6 от13.01.2003 и «Правила по охране труда при эксплуатации электроустановок», утверждённые приказом Минтруда России № 328н от 24.07.2013, введённые в действие с 04.08.2014.

3.4 Требования техники безопасности при эксплуатации ГС в баллонах под давлением должны соответствовать Федеральным нормам и правилам в области промышленной безопасности "Правила промышленной безопасности опасных производственных объектов, на которых используется оборудование, работающее под избыточным давлением", утвержденным приказом Федеральной службы по экологическому, технологическому и атомному надзору от 25.03.2014 г. № 116.

3.5 Не допускается сбрасывать ГС в атмосферу рабочих помещений.

3.6 К поверке допускаются лица, изучившие эксплуатационную документацию на комплекс и прошедшие необходимый инструктаж.

### **4 Условия поверки**

При проведении поверки следует соблюдать следующие условия:

- температура окружающей среды, °С в соответствии с таблицей А.1 (приложение А);

 $-$ атмосферное давление, кПа от 90,6 до 104,6;

 $-$  относительная влажность воздуха, %, не более  $80.$ 

### **5 Подготовка к поверке**

5.1. Перед проведением поверки должны быть выполнены следующие подготовительные работы:

5.1.1 Подготавливают систему к работе в соответствии с требованиями его эксплуатационной документации.

5.1.2 Подготавливают к работе средства поверки, указанные в таблице 2, в соответствии с требованиями их эксплуатационной документации.

5.1.3 Проверяют наличие паспортов и сроки годности ГС.

5.1.4 Баллоны с ГС выдерживают в помещении, в котором проводят поверку, в течение не менее 24 ч.

5.1.5 Включают приточно-вытяжную вентиляцию.

5.1.6 При проведении поверки с использованием ГСО- газовых смесей (п.6.3.1.1) подсоединяют фторопластовую трубку с выхода вентиля точной регулировки, установленного на баллоне с ГС, через тройник на вход подачи газа пробоотборного зонда в соответствии с рисунком 1 Приложения В).

Расход ГС должен быть на 10 - 20 % выше расхода, потребляемого газоанализатором. Контроль расхода на сбросе осуществляют при помощи ротаметра, подключенного к тройнику.

5.1.7 При проведении поверки на реальной среде с использованием пробы газовых выбросов выполняют одну из следующих операций:

а) проводят отбор пробы в сосуд с поглотительным раствором в соответствии с МИ «М-МВИ-276-17 и в аккредитованной лаборатории измеряют в ней содержание компонентов:  $NO_x$ (в пересчете на  $NO_2$ ). в соответствии с МИ «М-МВИ-276-17».

### Примечание:

1. Допускается предоставление пробы предприятием-владельцем СИ с актом отбора.

2. Допускается применение других стандартизованных методов, оформленных в виде ГОСТ или аттестованных МИ и обеспечивающих измерение с точностью не хуже указанной в МИ «М-МВИ-276-17».

б) устанавливают поверочный комплекс КПИ (далее - КПИ) в условиях размещения поверяемой системы, в состав которой входит газоанализатор; зонд КПИ вставляют в технологическое отверстие дымовой трубы рядом с зондом поверяемой системы, подключают к зонду трубопровод и проводят их нагрев до требуемой температуры (температуры зонда поверяемой системы) в соответствии с РЭ на КПИ.

Примечание: Допускается подключение зонда КПИ к тройнику, установленному на обогреваемом трубопроводе поверяемой системы (перед подачей анализируемого газа на вход системы).

Продувают зонд и трубопровод КПИ после их нагрева 10-ти кратным объемом анализируемого газа, после чего проводят измерение содержания оксидов азота (по шкале NOx).

### **6 Проведение поверки**

### **6.1 Внешний осмотр**

6.1.1 При внешнем осмотре системы, в т.ч. проботборного зонда и обогреваемой линией, должно быть установлено отсутствие внешних повреждений и загрязнений, влияющих на работоспособность.

6.1.2 Комплектность и маркировка должны соответствовать указанным в Руководстве по эксплуатации.

6.1.3 Для средств измерений (СИ) должны быть установлены:

- исправность органов управления, настройки и коррекции;

- четкость всех надписей на лицевых панелях СИ;

- четкость и контрастность цифровых дисплеев СИ.

6.1.4 Для пробоотборного зонда с обогреваемой линией должно быть установлено соответствие температуры, указанной в паспорте, температуре точки росы для конкретного объекта с учетом запаса 15 °С.

6.1.5 Система считается выдержавшей внешний осмотр удовлетворительно, если она соответствует всем перечисленным выше требованиям.

### **6.2 Опробование**

6.2.1 Проверка общего функционирования

Проверку общего функционирования средств измерений и устройств в составе системы проводят в процессе тестирования при их запуске в соответствии с РЭ на приборы.

Результаты проверки считают положительными, если:

-отсутствует информация об отказах элементов, входящих в состав системы;

-на дисплее датчиков ИК индицируется текущая информация об измеряемых параметрах;

-на мониторе персонального компьютера (ПК) системы для всех ИК поверяемой системы индицируется текущая информация об измеряемых параметрах.

6.2.2 Подтверждение соответствия программного обеспечения

6.2.2.1 Подтверждение соответствия программного обеспечения (ПО) системы проводится путем проверки соответствия ПО, тому ПО, которое было зафиксировано при испытаниях в целях утверждения типа.

6.2.2.2 Для проверки соответствия ПО выполняют следующие операции:

- просмотр идентификационных данных - наименования и номера версии для ПО трансмиттера точки росы Vaisala DRYCAP DMT345

- просмотр идентификационных данных - контрольных сумм 5 блоков для метрологически значимой части встроенного ПО (S7\_ASIV), расположенного на контроллере в шкафу 01CRD01

- просмотр идентификационных данных - контрольной суммы файла CCTlgServer.exe для метрологически значимой части ПО сервера АСИВ (ARM\_ASIV).

Идентификация ПО трансмиттера точки росы Vaisala DRYCAP DMT345 осуществляется по наименованию и номеру версии. Идентификационные данные выводится при нажатии на клавишу «инфо» на дисплее или через последовательную линию командой «vers» на экран персонального компьютера, подключенного к трансмиттеру точки росы Vaisala DRYCAP DMT345

Идентификация встроенного ПО, расположенного на контроллере в шкафу 01CRD01, осуществляется по контрольным суммам 5 блоков, рассчитанным по алгоритму CRC. Для визуализации идентификационных данных необходимо в окне программы «Snap7 Client Demo» ввести BP проверяемого контроллера, нажать «Connect». Открыть вкладку «Directory», выбрать в списке «List Blocks of Туре» тип «FB», нажать «List Blocks of Туре»; в списке блоков выбрать двойным нажатием кнопки мыши блок, информацию по которому нужно посмотреть.

Идентификация ПО сервера АСИВ осуществляется по контрольной сумме файла CCTlgServer.exe, рассчитанным по алгоритму CRC32 при помощи стандартной программы.

6.2.2.3 Результат подтверждения соответствия ПО считают положительным, если идентификационные данные соответствуют указанным в описании типа систем (приложение к Свидетельству об утверждении типа).

Результат подтверждения соответствия программного обеспечения считается положительным, если полученные идентификационные данные соответствуют идентификационным данным, указанным в разделе «Программное обеспечение» описания типа средства измерений.

6.2.3 Проверка герметичности пробоотборного зонда с обогреваемой линией

Проверка осуществляется подачей ПГС № 1 - ПНГ (азот газообразный в баллоне под давлением по ГОСТ 9293-74) и ПГС №2 (O<sub>2</sub>/N<sub>2</sub>) (таблица Б.1 приложения Б) на вход газоаналитического комплекса, входящего в состав системы и имеющий канал измерений кислорода, через устройство отбора и подготовки пробы, в порт калибровки зонда (перед фильтром).

Предварительно подают указанные выше ПГС непосредственно на вход модуля основного комплекса газоаналитического ПЭМ-2М.1.

Подачу ГС проводят в соответствии с пунктом 5.1.6.

Результаты считаются положительными, если изменение показаний по каналу измерений кислорода не превышает:

0,25 % об. (при подаче ГС № 1) и

5 *%* отн. (при подаче ГС № 2).

### **6.3 Определение метрологических характеристик**

6.3.1 Определение основной погрешности газоаналитических каналов (с использованием ГСО)

Определение погрешности проводят при поочередной подаче ПГС на вход пробоотборного зонда в последовательности: №№ 1-2-3-2-1-3 и считывании показаний с дисплея комплекса газоаналитического и монитора ПК системы.

Подачу ПГС проводят в соответствии с пунктом 5.1.6. Номинальные значения содержания измеряемых компонентов в ПГС приведены в таблице Б. 1 приложения Б.

Значения основной абсолютной погрешности ( $\Delta$  в мг/м<sup>3</sup>, % об. или млн<sup>-1</sup>) для диапазонов, приведенных в таблице, Г.1 Приложения Г), рассчитывают для каждой ГС по формуле:

$$
\Delta = C_i - C_\delta \tag{6.1}
$$

где:

 $C_i$  – показания системы при подаче i-ой ПГС, мг/м $^3$  (% об.; млн $^{\text{-}1}$ );

*Сд -* действительное значение массовой концентрации (объемной доли) определяемого компонента в ПГС, мг/м<sup>3</sup>, (% об.: млн<sup>-1</sup>);

Значения основной приведенной погрешности (у в *%)* для диапазонов, приведенных в таблице, Г.2 Приложения Г), рассчитывают для каждой ГС по формуле:

$$
\gamma = \frac{C_i - C_{\delta}}{C_k} \cdot 100\tag{6.2}
$$

где

 $C_k$  – верхний предел диапазона измерений, мг/м<sup>3</sup> (% об.; млн<sup>-1</sup>);

Значения основной относительной погрешности (8 в %) для диапазонов, приведенных в таблице Г.1 приложения Г, рассчитывают для каждой ГС по формуле:

$$
\delta = \frac{C_i - C_o}{C_o} \cdot 100\tag{6.3}
$$

Результаты определения считают положительными, если основная приведенная (относительная) погрешность не превышает значения, приведенных в таблицах Г. 1. Приложения Г

6.3.2 Определение погрешности газоаналитических каналов и канала паров воды на объекте (на реальной среде)

6.3.2.1 Определение погрешности газоаналитических каналов (в комплекте с пробоотборным зондом с обогреваемой линией на объекте с использованием реальной среды (проба газовых выбросов), в которой измерение содержания компонентов проводится с отбором пробы в поглотительный сосуд в соответствии с методики измерений МИ М-МВИ-276-17 либо с использованием комплекса КПИ.

**Примечание - Допускается применение других СИ или стандартизованных методов, оформленных в виде ГОСТ или аттестованных МИ и обеспечивающих измерение с требуемой точностью.**

Определение проводят для каналов измерений NOx на пробе анализируемого газового выброса, подготовленной в соответствии с указаниями п.5.1.7.

Число измерений - в соответствии с МИ или в течение 20 мин каждые 5 мин для КПИ.

Одновременно проводят отсчет показаний по дисплею газоанализатора и монитора ПК системы.

Значения приведенной (относительной) погрешности для диапазонов измерений, в которых нормированы пределы допускаемой абсолютной (относительной) погрешности (Г.З Приложения Г), рассчитывают по формулам 6.1 и 6.3, где  $C_{\partial}$  – результат измерения, полученный по МИ в аккредитованной лаборатории или показания дисплея КПИ, мг/м3, *(%* об., млн'1).

Примечание: Расчет NO<sub>x</sub> для газоанализатора проводят суммированием показаний NO и NO<sub>2</sub><br>е пересчета массовой концентрации в объемную долю в млн<sup>-1</sup> (деление массовой после пересчета массовой концентрации в объемную долю в концентрации на коэффициент, равный 1,34 и 2,05, соответственно (при 0 °С и 760 мм рт.ст).

6.3.2.2 Определение погрешности канала паров воды в комплекте с пробоотборным зондом с обогреваемой линией проводится на объекте с использованием реальной среды (проба газовых выбросов), в которой объемную долю паров воды измеряют в соответствии с МИ «М-МВИ-277- 17».

Значения приведенной (относительной) погрешности для диапазонов измерений паров воды , в которых нормированы пределы допускаемой приведенной (относительной) погрешности (Таблица Г.4 Приложения Г), рассчитывают по формулам 6.2 и 6.3, где  $C_{\partial}$  – результат измерения объемной доли, %, полученный по МИ в аккредитованной лаборатории.

Результаты определения считают положительными, если полученные значения погрешности не превышают  $\pm 25$  %.

6.3.3 Определение погрешности каналов температуры, давления, скорости, твердых (взвешенных) частиц

Определение погрешности каналов параметров газового потока - температуры, давления, скорости (объемного расхода) и твердых (взвешенных) частиц, имеющим в своем составе первичный измерительный преобразователь (ПИП) с аналоговым выходным сигналом проводят поэлементно в следующем порядке:

- определение основной погрешности ПИП (или погрешности - для пылемера);

- определение погрешности канала передачи информации.

6.3.3.1 Определение основной погрешности первичных преобразователей (датчиков).

Определение основной погрешности первичных преобразователей (датчиков) и пылемера выполняется в лабораторных условиях после их демонтажа в соответствии с утвержденными методиками поверки.

Определяют основную погрешность ПИП (или погрешность - для пылемера) на основании результатов поверки ПИП (по свидетельству о поверке и, при наличии, протоколу поверки).

Результаты определения считаются удовлетворительными, если полученные значения основной погрешности датчиков не превышают значений, приведенных в описании типа на соответствующие датчики.

6.3.3.2 Определение погрешности канала передачи информации (ИВК).

Определение погрешности канала передачи информации (ИВК) проводят на месте их установки.

Входными сигналами ИВК системы являются унифицированные токовые сигналы стандартных преобразователей объемной доли (массовой концентрации) измеряемых компонентов газов, массовой концентрации твердых (взвешенных) частиц, объемного расхода, абсолютного давления, температуры в диапазоне от 4 до 20 мА.

На вход ИВК подают унифицированный токовый сигнал в диапазоне от 4 до 20 мА от источника постоянного тока (калибратор электрических сигналов). При поверке ИВК выполняют по одному измерению в каждой выбранной точке поверки.

Значения выходных величин выводят на экран монитора ПК системы.

а) Определение погрешности канала передачи информации (ИВК) проводят в следующей последовательности:

Отключают первичные преобразователи и подключают средства поверки к соответствующим каналам, включая линии связи.

С помощью калибратора устанавливают на входе канала ввода аналогового сигнала электрические сигналы (от 4 до 20 мА), соответствующие значениям измеряемого параметра. Задают не менее пяти значений измеряемого параметра, равномерно распределенных в пределах диапазона измерений (например, 0; 25; 50; 75 и 100 *%)* и через 10 секунд считывают значение параметра с экрана ПК системы с ПО.

Значение измеряемой величины *(Ад),* соответствующее заданному значению силы постоянного тока *I*<sub>3</sub>, мА, рассчитывают по формуле:

$$
A_{\mu} = K \cdot (I_{\mu} - 4) - |A_{o}| \tag{6.4}
$$

где  $I_3$  - показания калибратора в каждой точке проверки, мА;

 $A_0$ — нижнее значение диапазона измерений (в единицах измеряемой величины);

К - коэффициент преобразования, рассчитываемый по формуле, единица измеряемой величины, мА.

$$
K = \frac{A_a - A_u}{I_a - I_u}.
$$
 (6.5)

где *А*в) *Ан* - верхнее и нижнее значение диапазона измерений, соответственно, в единицах измеряемой величины.

 $I_{\epsilon}$ ,  $I_{\mu}$  - верхнее и нижнее значение диапазона измерений аналогового выхода, соответственно, мА.

#### б) Расчет погрешности канала передачи информации

Значение абсолютной погрешности канала передачи информации ( $\Delta$ , в единицах измеряемой величины) в каждой точке проверки рассчитывают по формуле:

$$
\Delta_n = A_i - A_\partial \tag{6.6}
$$

где  $A_i$ -измеренное системой значение определяемого параметра (по монитору компьютера с ПО), в единицах измеряемой величины;

Значение приведенной погрешности канала передачи информации в  $\gamma_n$  в % рассчитывают для каждой точки проверки по формуле:

$$
\gamma_n = \frac{A_i - A_o}{A_e - A_n} \cdot 100
$$
 (6.7)

где А,-измеренное системой значение определяемого параметра (по монитору компьютера с ПО), в единицах измеряемой величины;

*Ав ,* Д,-верхнее и нижнее значение диапазона измерений, соответственно, в единицах измеряемой величины.

Значение относительной погрешности канала передачи информации в ( *5п* в *%)* рассчитывают для каждой точки проверки по формуле

$$
\delta_n = \frac{A_i - A_o}{A_o} \cdot 100\tag{6.8}
$$

где  $A_i$ –измеренное системой значение определяемого параметра (по монитору компьютера с ПО), в единицах измеряемой величины;

 $A_{\theta}$  – действительное значение определяемого параметра, рассчитанное по формуле 6.4, в единицах измеряемой величины.

Результаты определения считают положительными, если полученные значения погрешности канала передачи информации не превышают 0,2 долей от пределов допускаемой погрешности канала измерений каждого параметра.

### **7 Оформление результатов поверки**

7.1 При проведении поверки составляется протокол результатов измерений, в котором указывается соответствие системы предъявляемым к ней требованиям. Форма протокола поверки приведена в Приложении Д.

7.2 Система, удовлетворяющая требованиям методики поверки, признаются годной к применению.

7.3 Положительные результаты поверки оформляются свидетельством о поверке по установленной форме.

7.4 При отрицательных результатах поверки применение системы запрещается и выдается извещение о непригодности.

7.5 Знак поверки наносится на свидетельство о поверке.

# **Приложение** А

# (обязательное)

Т а б л и ц а А .1 - Условия определения MX измерительных газоаналитических каналов и паров воды в комплекте с пробоотборным зондом и обогреваемой линией

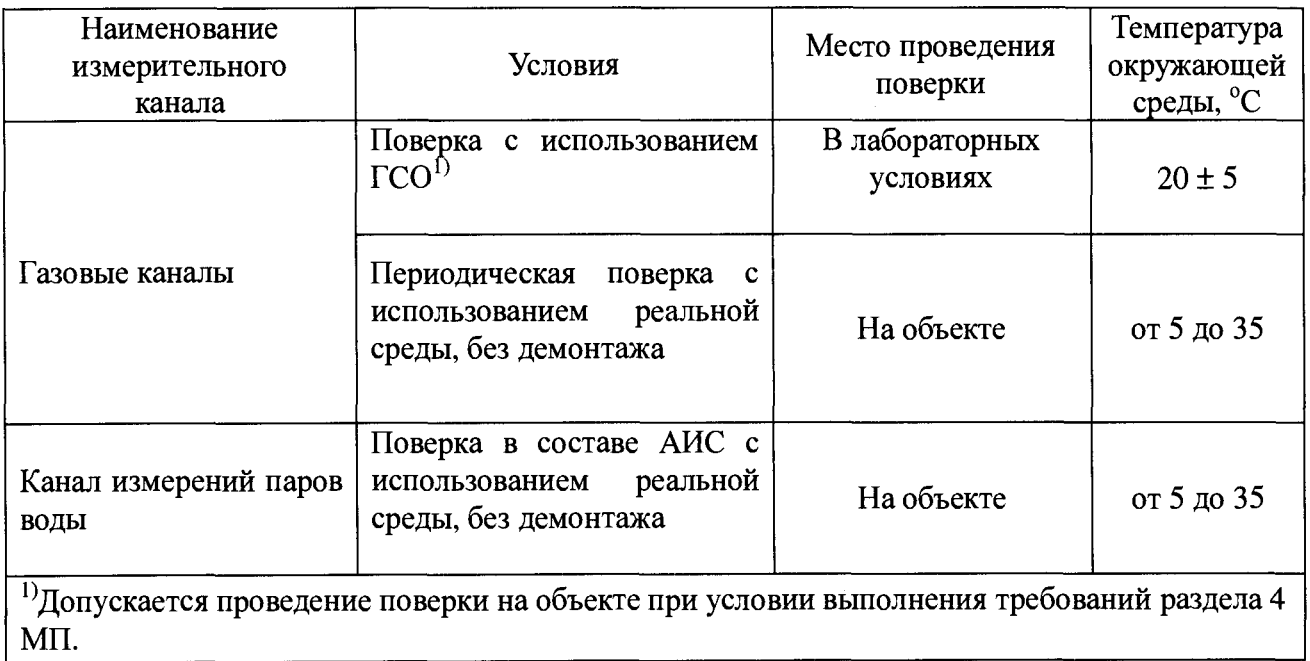

# **Приложение Б**

### (обязательное)

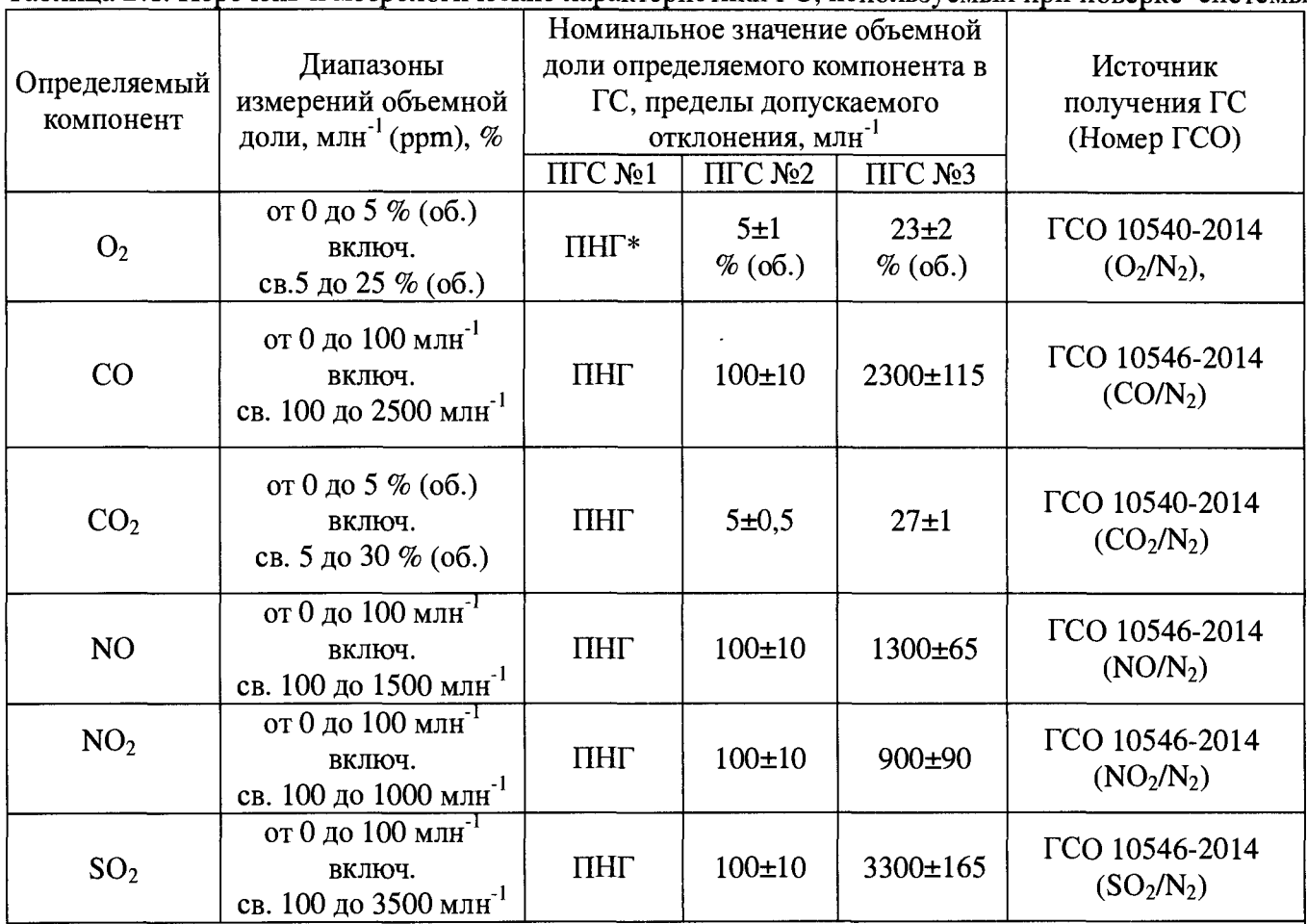

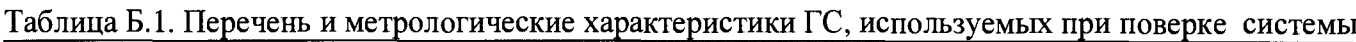

ПНГ - поверочный нулевой газ – азот газообразный по ГОСТ 9293-74 (для всех компонентов, в т.ч. и для кислорода).

<sup>2)</sup> Допускается использование стандартных образцов состава газовых смесей (ГС), в т.ч. многокомпонентных не указанных в настоящей методике поверки, при выполнении следующих условий:

- номинальное значение и пределы допускаемого отклонения содержания определяемого компонента в ГС должны соответствовать указанному для соответствующей ГС в таблице; - точностные характеристики должны быть не хуже, чем у при веденных в таблице ГСО.

Информация о стандартных образцах состава газовых смесей утвержденного типа доступна на сайте Федерального информационного фонда по обеспечению единства измерений [\(http://fundmetrology.ru](http://fundmetrology.ru)).

### **Приложение В** (рекомендуемое)

### Структурная схема поверки газоаналитических ИК

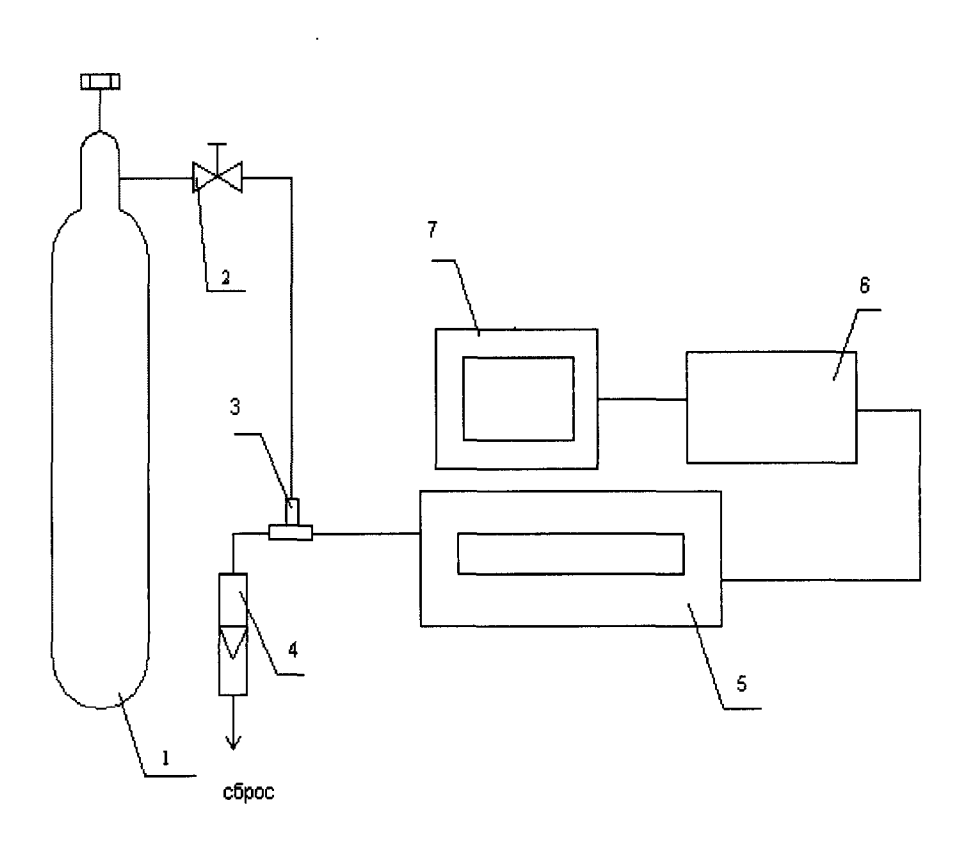

1 - баллон с ГС; 2 - вентиль точной регулировки; 3 - тройник; 4 - индикатор расхода (ротаметр); 5 - газоаналитический комплекс с устройством отбора и подготовки пробы;  $6$  - контроллер;  $7$  -  $\overline{\rm HK}$ автоматизированного рабочего места.

Рисунок В.1 - схема подачи ПГС из баллонов под давлением на вход системы

## **Приложение Г**

# (рекомендуемое)

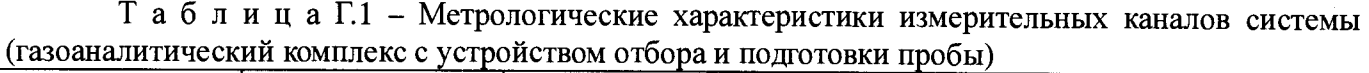

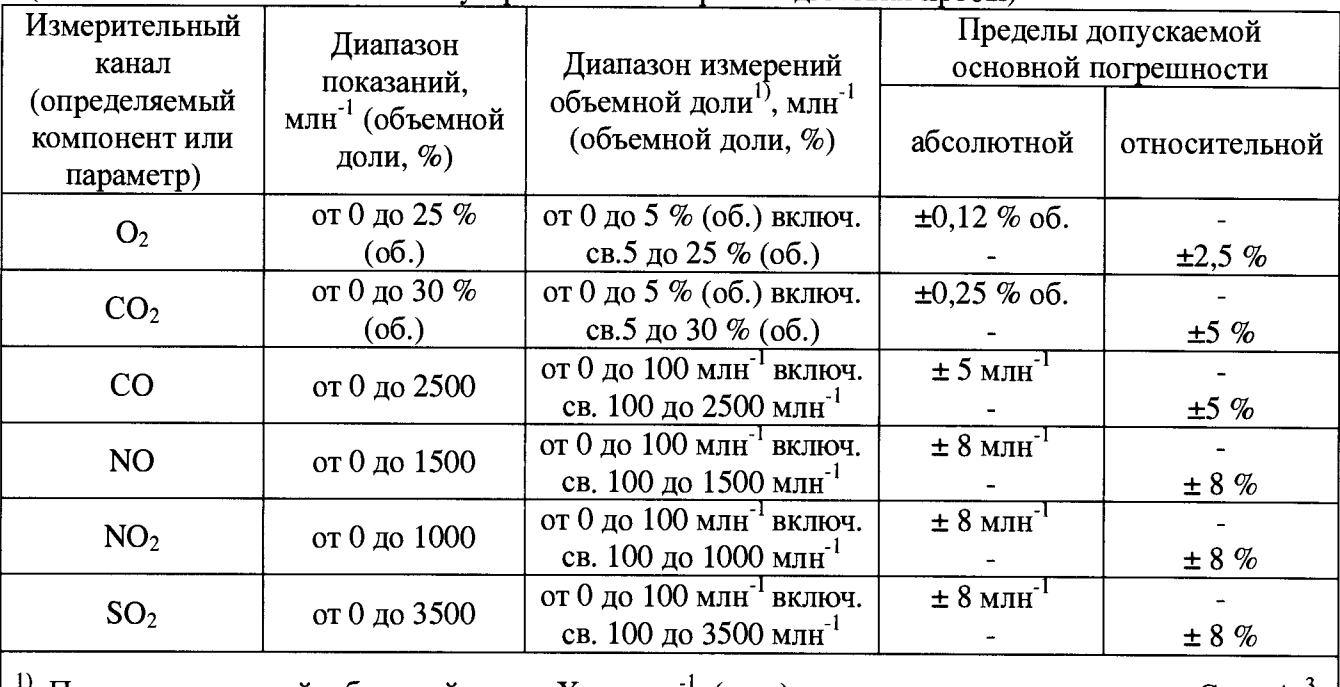

Пересчет значений объемной доли X в млн<sup>-1</sup> (ppm) в массовую концентрацию C, мг/м<sup>3</sup>, проводят по формуле: C = X M/Vm, где M – молярная масса компонента, г/моль, V<sub>m</sub> – молярный объем газа-разбавителя – азота или воздуха, равный 22,41, при условиях (0 °C и 101,3 кПа в соответствии с РД 52.04.186-89), дм3/моль.

Таблица Г.2 - Метрологические характеристики газоаналитических каналов системы

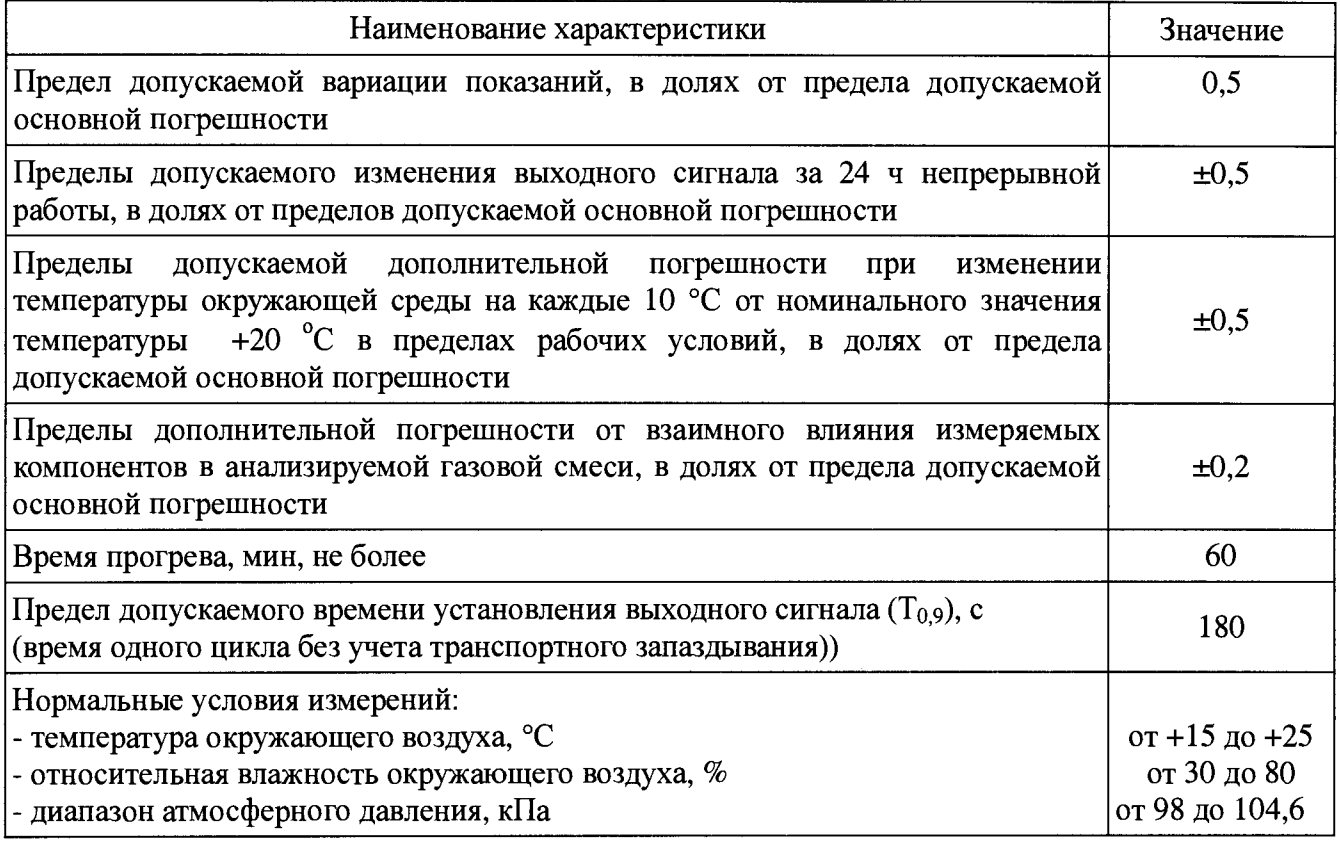

Таблица Г.3 - Диапазоны измерений и пределы допускаемой погрешности газоаналитических каналов системы в условиях эксплуатации (в соответствии с Приказом Минприроды России № 425 от 07.12.2012 г)

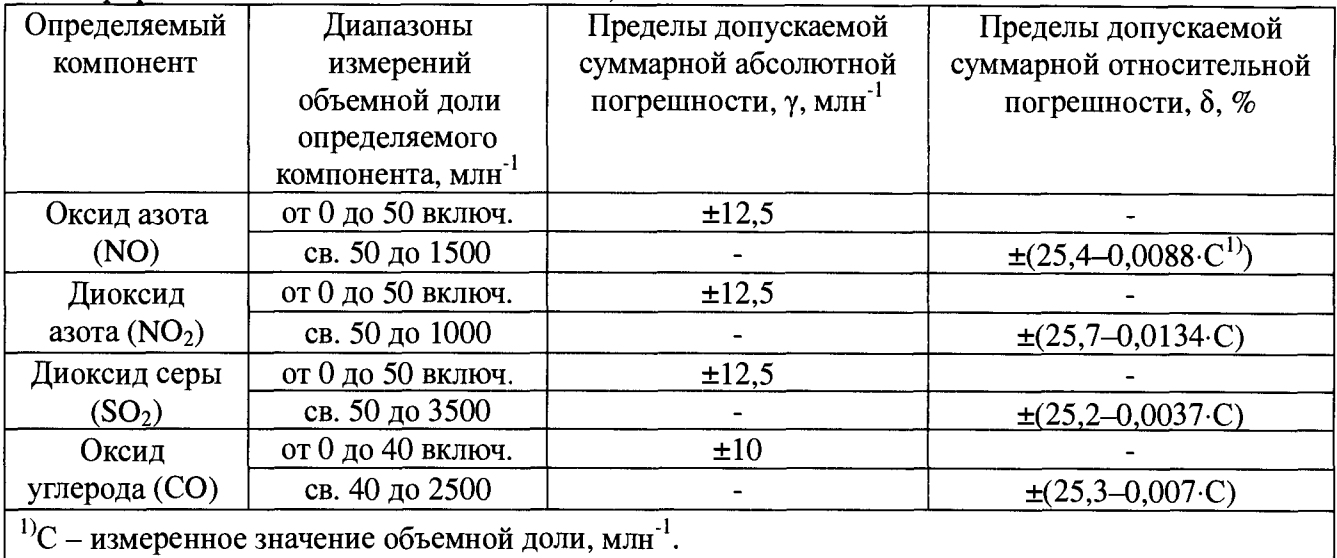

Таблица Г.4 - Метрологические характеристики измерительных каналов в условиях эксплуатации

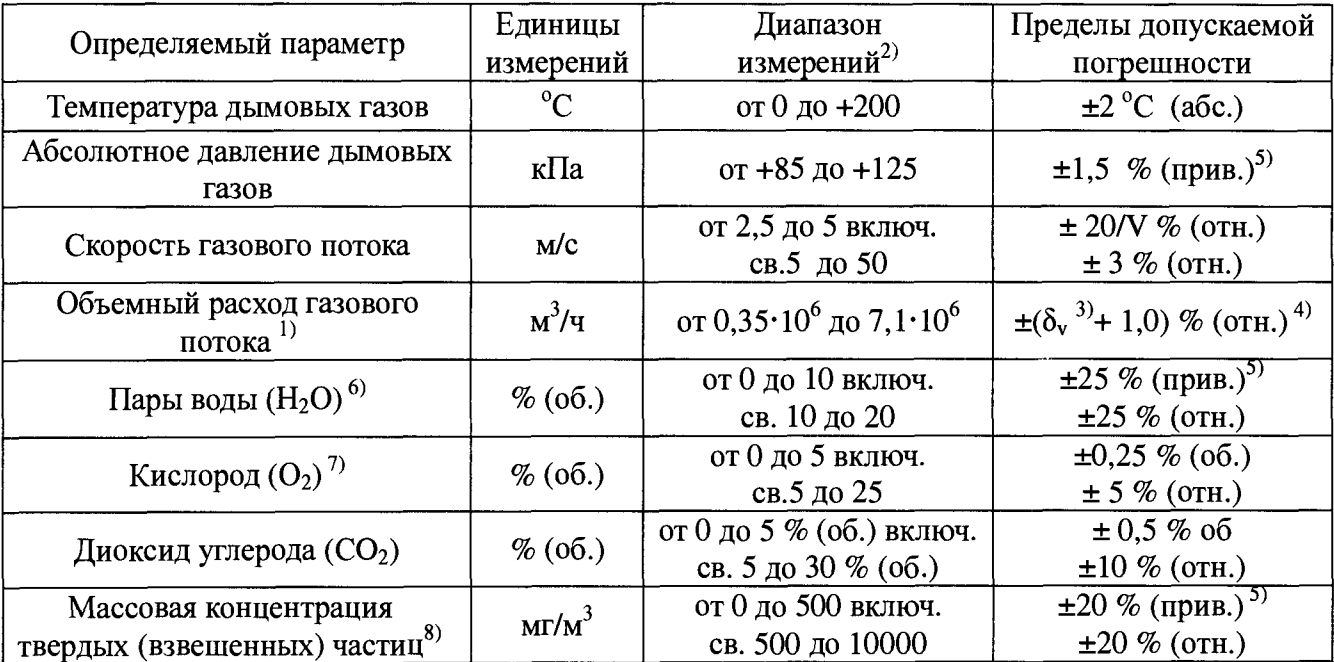

и Расчетное значение с учетом конструкции измерительного сечения дымовой трубы и скорости газового потока от 2,5 до 50 м/с.

<sup>2)</sup> Диапазон показаний по каналу объемного расхода составляет от 0 до 7,1 $\cdot$ 10<sup>6</sup> м<sup>3</sup>/ч.

<sup>3)</sup>  $\delta_{\rm v}$  – пределы допускаемой относительной погрешности измерений скорости газового потока, %.

4) Пределы допускаемой относительной погрешности измерений объемного расхода газового потока нормированы с учетом погрешности измерения скорости газового потока и площади сечения трубы.

<sup>5)</sup> Приведенные к верхнему пределу диапазона измерений.

6) Для приведения расхода анализируемой пробы к «сухому» газу.

 $\overline{7}$ Для приведения объемной доли  $O_2$  к стандартному значению.

8) При условии градуировки пылемера, установленного на объекте, в соответствии с ГОСТ Р ИСО 9096 «Выбросы стационарных источников. Определение массовой концентрации твердых частиц ручным гравиметрическим методом»

### **Приложение** Д

(рекомендуемое)

### Протокол поверки

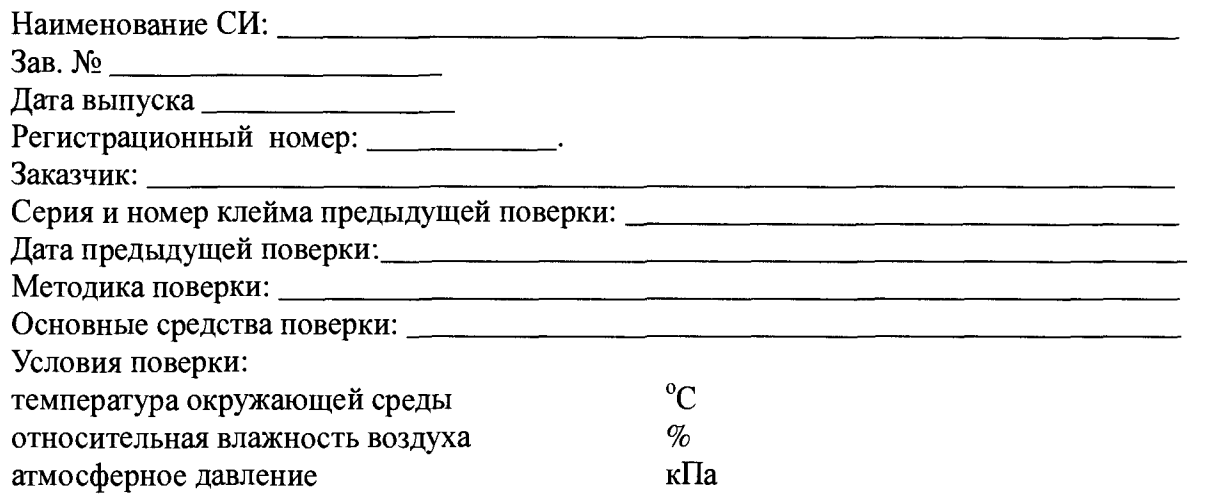

### РЕЗУЛЬТАТЫ ПОВЕРКИ

1 Результаты внешнего осмотра\_\_\_\_\_\_\_\_\_\_\_\_\_\_\_\_\_\_\_\_\_\_\_\_\_\_\_\_\_\_\_\_\_\_\_\_\_\_\_\_\_\_\_\_\_\_\_\_\_

2 Результаты опробования

2.1 Проверка общего функционирования\_\_\_\_\_\_\_\_\_\_\_\_\_\_\_\_\_\_\_\_\_\_\_\_\_\_\_\_\_\_\_\_\_\_\_\_\_\_\_\_\_\_

2.2. Подтверждение соответствия программного обеспечения\_\_\_\_\_\_\_\_\_\_\_\_\_\_\_\_\_\_\_\_\_\_\_\_

2.3 Проверка герметичности пробоотборного зонда с обогреваемой линией\_\_\_\_\_\_\_\_\_\_\_\_\_\_\_\_\_\_\_

3 Результаты определение метрологических характеристик

3.1 Результаты определения основной погрешности (по ГСО)\_\_\_\_\_

3.2 Результаты определения погрешности газовых каналов и канала измерений паров воды (по реальной среде)\_\_\_\_\_\_\_\_\_\_\_\_\_\_\_\_\_\_\_\_\_\_\_\_\_\_\_\_\_\_\_\_\_\_\_\_\_\_\_

3.3 Результаты определение погрешности каналов

температуры, давления и скорости\_\_\_\_\_\_\_\_\_\_\_\_\_\_\_\_\_\_\_\_\_\_\_\_\_\_\_\_\_\_\_\_\_\_\_\_\_\_\_\_\_\_\_\_\_\_\_\_\_\_\_\_\_\_

Заключение: на основании результатов первичной (или периодической) поверки система признана соответствующим установленным в описании типа метрологическим требованиям и пригодна к применению.

Поверитель:\_\_\_\_\_\_\_\_\_\_\_\_\_\_\_\_

Дата поверки:\_\_\_\_\_\_\_\_\_\_\_\_\_\_